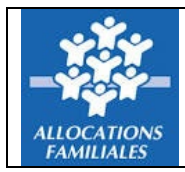

## **AIDES AU LOGEMENT**

# **SECTEUR LOCATIF**

# CAHIER DES CHARGES EDI-Bailleur

**Les nouveautés ou précisions de ce cahier des charges sont en bleu.** 

**Elles concernent principalement :** 

- **Le code opération « 02 » avec la mise en place de la RLS (Réduction de Loyer de Solidarité) applicable aux bailleurs sociaux.**
- **Le code opération « 32 » avec l'adaptation des données en vue d'une gestion automatisée du signalement des impayés de loyer. Cette évolution fera l'objet d'une présentation spécifique avant prise en compte par les bailleurs/éditeurs.**
- **La création du code opération « 72 » pour l'automatisation du passage d'AL en APL. Cette évolution fera l'objet d'une présentation spécifique avant prise en compte par les bailleurs/éditeurs ==> traitement opérationnel depuis le 20/01/2020**

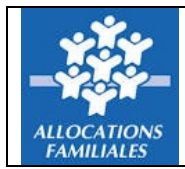

# Sommaire

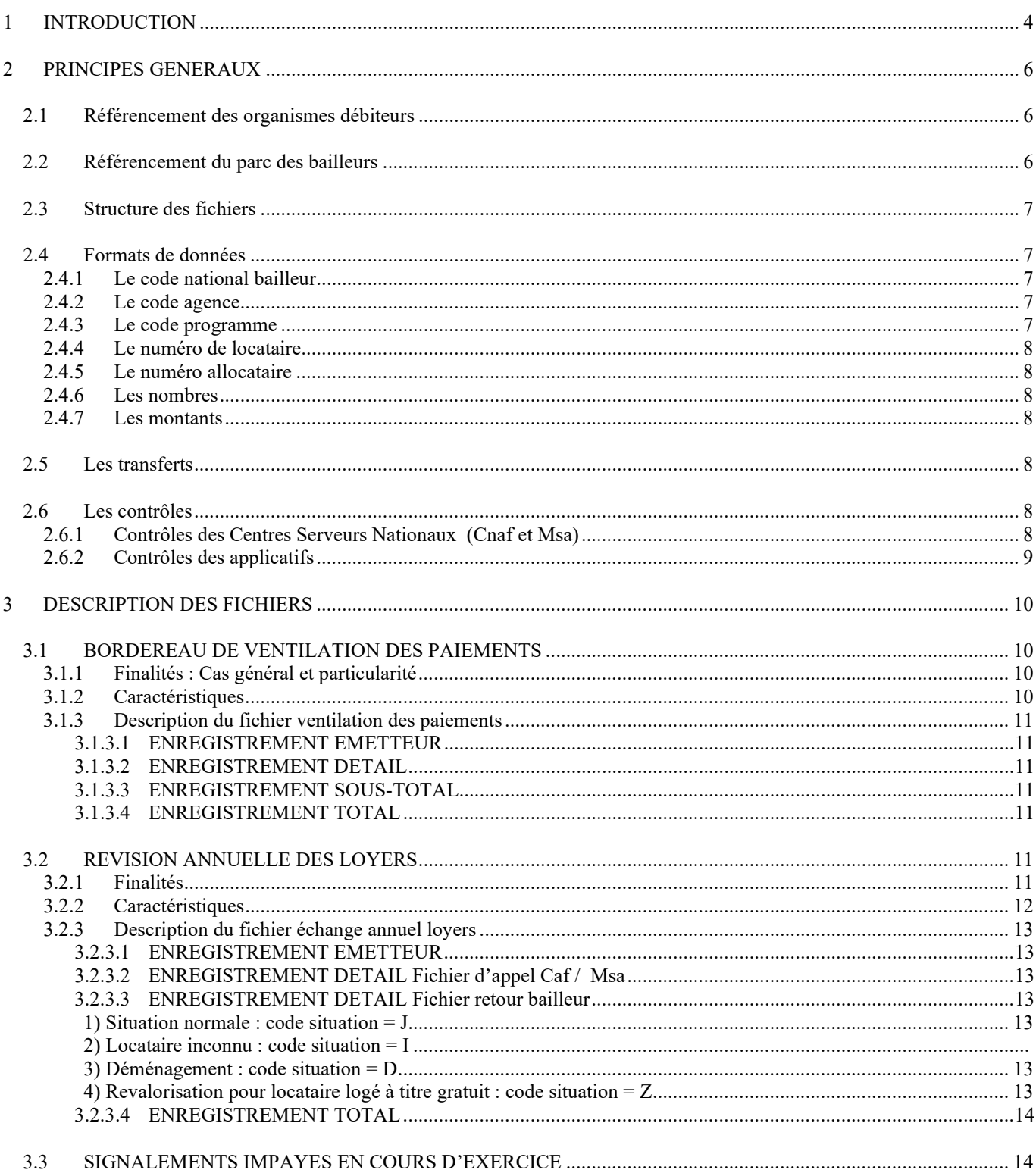

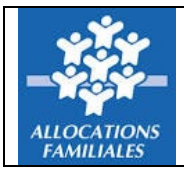

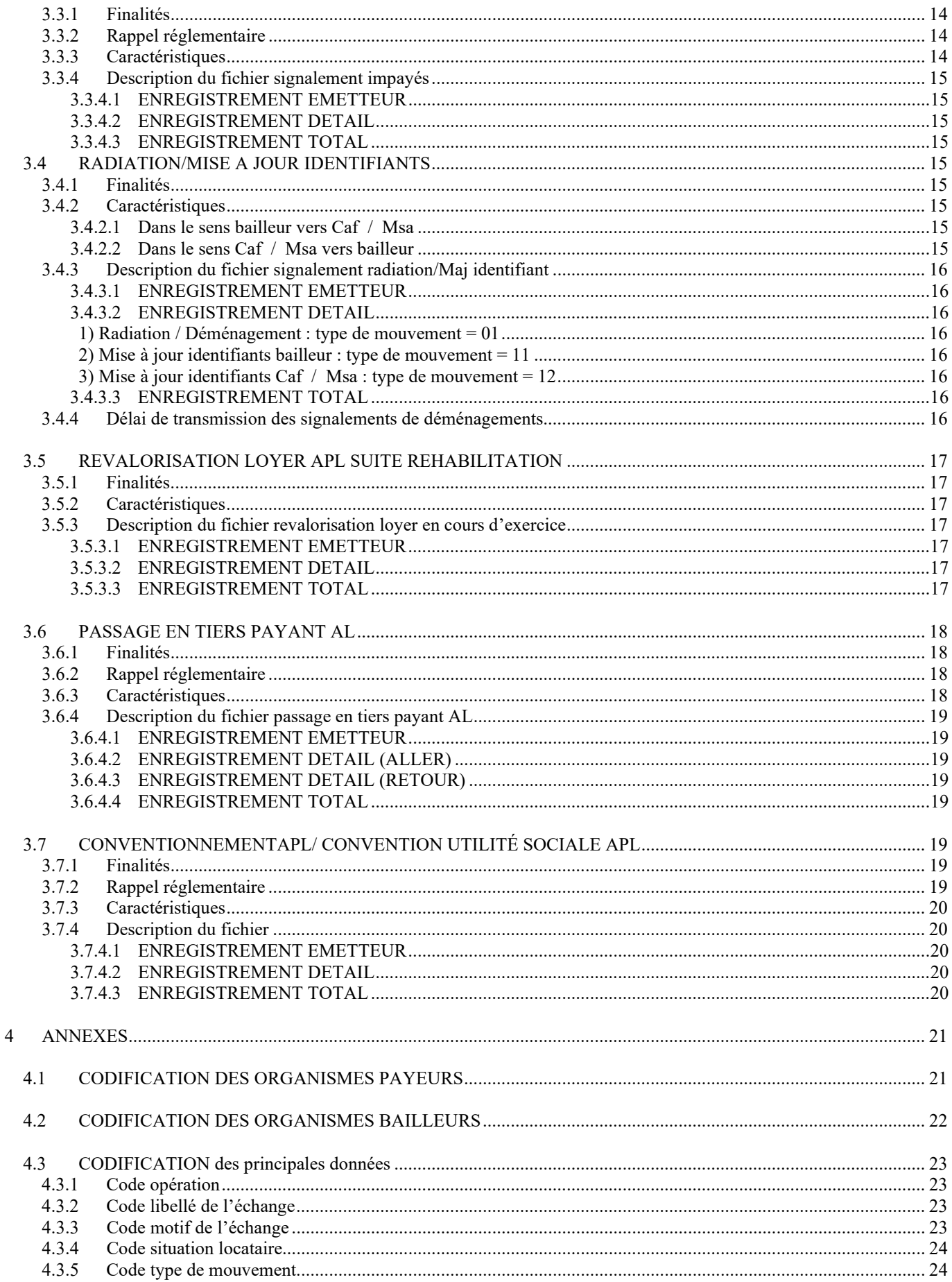

![](_page_3_Picture_0.jpeg)

![](_page_3_Picture_15.jpeg)

![](_page_4_Picture_0.jpeg)

### <span id="page-4-0"></span>1 INTRODUCTION

Les dispositions réglementaires qui régissent le droit aux aides au logement prévoient des échanges d'informations entre les organismes débiteurs de ces aides et les bailleurs, tant dans le sens organismes vers bailleurs pour le montant des aides accordées que dans le sens bailleurs vers organismes pour le recueil des informations nécessaires à l'étude du droit.

Depuis la réforme des procédures de gestion du tiers payant de l'**A**ide **P**ersonnalisée au **L**ogement (**APL**) de 1993 et les extensions successives de ces procédures à l'**A**llocation **L**ogement **(AL**), des échanges informatisés ont été mis en œuvre entre organismes débiteurs et bailleurs.

L'objet du présent cahier des charges consiste en une actualisation de la description de ces échanges, la dernière version de ce cahier des charges partagé entre les différents partenaires ayant été diffusée fin 2001.

A cette occasion, l'offre des échanges possibles a été enrichie compte tenu des évolutions réglementaires intervenues depuis la dernière diffusion. C'est ainsi que sont décrits de nouveaux types d'échanges relatifs :

- Au signalement par les bailleurs des impayés en cours de droit
- Au signalement des radiations locataires en secteur AL
- À la montée en charge du tiers payant en secteur AL

Le présent cahier des charges traitant uniquement des échanges effectués par réseau, les formats des listes « papier » qui sont produites hors réseau n'y sont donc pas décrits.

**Ces opérations ont une incidence sur les Aides au Logement reçues ou à recevoir par l'allocataire : il est impératif, que les organismes payeurs et les organismes bailleurs signalent le plus rapidement possible à l'émetteur toute anomalie dans l'exploitation des données reçues.** 

#### **A) DESCRIPTION DES FICHIERS**

Chaque fichier des divers transferts possibles entre les organismes payeurs et les bailleurs est décrit sous forme d'un tableau reprenant les caractéristiques des données échangées ainsi que les spécifications sur leurs valeurs au paragraphe 3.

#### **B) LA MISE EN ŒUVRE**

Pour accéder aux solutions « réseau », les bailleurs qui n'en bénéficient pas encore doivent en premier lieu prendre contact avec leurs correspondants habituels auprès des organismes Caf / Msa.

![](_page_5_Picture_0.jpeg)

Pour les bailleurs implantés sur plusieurs régions une coordination nationale est assurée par :

Cnaf :

Direction des Politiques Familiales et Sociales (DPFAS)<br>Pôle automatisation des échanges : prestationsfar prestationsfamiliales\_tds@cnaf.cnafmail.fr

CCMsa : [suivifluxcentraux.grprec@armonia.msa.fr](mailto:suivifluxcentraux.grprec@armonia.msa.fr)

![](_page_6_Picture_0.jpeg)

### <span id="page-6-0"></span>2 PRINCIPES GENERAUX

### <span id="page-6-1"></span>**2.1 REFERENCEMENT DES ORGANISMES DEBITEURS**

Les Caisses d'allocations familiales du régime général et les Caisses de mutalité sociale agricole sont les organismes débiteurs d'aides au logement susceptibles d'échanger avec les bailleurs selon les spécifications du présent cahier des charges. Ils sont référencés par un code émetteur composé de 6 caractères. La structure de ce code est décrite au paragraphe 4.1.

Quelque soit le sens de l'échange, le fichier transmis ne doit concerner qu'un seul type d'émetteur.

Les allocataires bénéficiaires sont identifiés par un numéro allocataire sur 15 caractères composé comme suit :

- Pour les Caf : 0000000 plus matricule sur sept caractères numériques + 1 caractère alphabétique lettre clé du matricule
- Pour les Msa : DD pour le département de gestion + 13 caractères composant le numéro de groupe familial.

### <span id="page-6-2"></span>**2.2 REFERENCEMENT DU PARC DES BAILLEURS**

Le référencement, auprès de l'organisme débiteur, du bailleur et des locataires qui lui sont rattachés est caractérisé par différentes données qui visent à identifier sans ambiguïté la correspondance entre l'allocataire Caf / Msa et le locataire chez le bailleur :

Le bailleur est identifié par la Caf / Msa au travers d'un code national attribué par la Cnaf. L'attribution de ce code est un préalable obligatoire à tout transfert par réseau. Les codes nationaux délivrés par la Cnaf sont utilisés par la Msa.

- $\geq$  La structure de ce code est décrite au paragraphe 4.2.
- Si l'organisation du bailleur l'exige, il peut subdiviser son parc en agences. C'est alors le bailleur qui identifie ses agences par le biais d'un code sur trois caractères. Il doit communiquer la liste des codes agences au réseau des Caf / Msa. La Cnaf et le réseau des Caf a des obligations au regard de la certification de ses partenaires. Par conséquent, cette organisation doit correspondre à une réalité juridique dans le référencement du bailleur au répertoire Sirene de l'INSEE, le bailleur représentant alors une entreprise, et ses agences des établissements de cette entreprise.

Cette organisation en agence doit également avoir un sens au regard de la gestion du bailleur :

*Exemple : si un bailleur a plusieurs agences mais que sa gestion ne nécessite pas une ventilation par agence des paiements effectués, il n'y a pas lieu de faire référencer par les Caf / Msa toutes ses agences.* 

 Pour l'APL uniquement, le parc de chaque bailleur, voire bailleur/agence, peut être lui-même subdivisé en programmes. Ce découpage permet des soustotalisations par programme du bordereau de ventilation de paiements.

![](_page_7_Picture_0.jpeg)

Enfin, chaque bénéficiaire d'aide au logement doit être identifié par un numéro locataire attribué par le bailleur.

Les informations « agence », « programme » et « code locataire » sont recueillies par l'organisme débiteur de l'aide au logement lors du dépôt de la demande.

### <span id="page-7-0"></span>**2.3 STRUCTURE DES FICHIERS**

Les fichiers sont créés pour chaque entité identifiée par le code national bailleur, ou l'association code national bailleur/code agence, si le bailleur a recours à cette organisation.

*Nota bene : pour les bailleurs ayant une implantation sur plusieurs Caf / Msa chaque organisme débiteur de prestations créée ses propres fichiers par code bailleur + code agence éventuel.*

La nature des flux échangés est identifiée au travers d'un code opération propre à chaque flux.

Les enregistrements des fichiers au format standard « texte » ont une longueur fixe de 160 caractères et sont caractérisés par un code enregistrement qui en définit la finalité (émetteur, détail, sous-total, total).

Les fichiers échangés sont généralement composés d'une ou plusieurs séquences d'enregistrements organisés comme suit :

- 1 enregistrement « émetteur » de code 03
- n enregistrements « destinataires » ou « détails » de code 06
- 1 enregistrement « total » de code 08

*Nota bene : dans le sens bailleur vers Caf / Msa, un bailleur présent sur plusieurs départements peut fournir un fichier unique avec une succession de séquence d'enregistrements telle que décrite ci-dessus par Caf ou par Msa selon le centre serveur destinataire.*

### <span id="page-7-1"></span>**2.4 FORMATS DE DONNEES**

Les caractéristiques des données génériques utilisées dans tous les échanges sont les suivantes :

<span id="page-7-2"></span>2.4.1 Le code national bailleur

Sur cinq caractères alphanumériques - attribué par la Cnaf.

<span id="page-7-3"></span>2.4.2 Le code agence

S'il est utilisé, est obligatoirement sur 3 caractères alphanumériques sans blanc ni caractère spécial.

<span id="page-7-4"></span>2.4.3 Le code programme

Sur cinq caractères alphanumériques.

#### <span id="page-8-0"></span>2.4.4 Le numéro de locataire

Sur 13 caractères alphanumériques sans blanc ni caractère spécial. Si le numéro de locataire attribué par le bailleur a une longueur inférieure à 13 caractères, il doit être cadré à droite et complété de «0» à gauche.

#### <span id="page-8-1"></span>2.4.5 Le numéro allocataire

Sur 15 caractères alphanumérique (confer §2.1).

#### <span id="page-8-2"></span>2.4.6 Les nombres

Cadrés à droite et complétés de «0» à gauche si le nombre a une longueur inférieure à la zone prévue pour le restituer.

#### <span id="page-8-3"></span>2.4.7 Les montants

Ils sont exprimés en €uros et centimes d'€uros non signés et sans virgule, cadrés à droite et complétés de «0» à gauche si leur longueur est inférieure à la zone prévue pour les restituer.

Les principales autres données communes aux différents échanges sont décrites au paragraphe 4.3.

### <span id="page-8-4"></span>**2.5 LES TRANSFERTS**

Le Csn (**C**entre **s**erveur **n**ational des Caf ) et le SIGMAP Informatique Centrale (Point unique CCMsa) concentrent à leurs niveaux respectifs, tous les flux échangés entre les organismes débiteurs et les bailleurs.

Les conditions techniques dans lesquelles s'opèrent les échanges sont négociées entre les centres serveurs et les bailleurs ainsi que les prestataires auquels ont recours les bailleurs qui doivent être reconnus par les centres serveurs des organismes débiteurs.

L'offre de service des centres serveurs est décrite au paragraphe 4.4.

### <span id="page-8-5"></span>**2.6 LES CONTROLES**

Les contrôles sur les fichiers transmis par les bailleurs sont effectués :

- Par les Centres Serveurs des Caf et Msa à réception des flux,
- Par les applicatifs en charge d'intégrer les données portées par ces flux dans le Système d'Information des Caf / Msa.

#### <span id="page-8-6"></span>2.6.1 Contrôles des Centres Serveurs Nationaux (Cnaf et Msa)

Ils portent sur la structure des fichiers reçus, le format des données et leur valeurs.

A l'issue de ces contrôles, les Centres Serveurs envoient un acquittement ou un rejet selon le résultat obtenu.

Les contrôles et les messages d'acquittement/rejet sont décrits au paragraphe 4.5.

#### <span id="page-9-0"></span>2.6.2 Contrôles des applicatifs

L'intégration des données transmises par le bailleur fait également l'objet de contrôles, sur les points évoqués au paragraphe précédent, mais aussi sur la cohérence des informations connues par la Caf / Msa vis-à-vis de celles qui sont transmises par le partenaire. Toute anomalie signalée à ce niveau est prise en charge par la Caf / Msa qui doit alors se mettre directement en rapport avec le bailleur.

![](_page_10_Picture_0.jpeg)

### <span id="page-10-0"></span>3 DESCRIPTION DES FICHIERS

La structure des fichiers et des données sont détaillées dans le document ci-dessous. Mise à jour de longueurs de zones erronées pour les opérations 32, 42, 52 et 72

![](_page_10_Picture_5.jpeg)

### <span id="page-10-1"></span>**3.1 BORDEREAU DE VENTILATION DES PAIEMENTS**

#### <span id="page-10-2"></span>3.1.1 .1 Finalités, cas général

Le bordereau de ventilation des paiements permet au bailleur, identifié au travers de son code national et éventuellement du code agence, d'affecter à chacun des locataires concernés, le montant d'aide au logement qui lui revient et qui fait l'objet d'un paiement global à fréquence mensuelle.

Que ce soit en AL ou en APL, le bailleur reçoit un bordereau concernant la mensualité courante **et s'il y a lieu**, un bordereau pour les rappels intervenus depuis le traitement mensuel précédent.

La fourniture des fichiers de ventilation des paiements intervient selon le calendrier suivant :

- $\triangleright$  En APL : avant le 10 du mois de droit pour compensation des paiements correspondants le 25 du même mois,
- En AL : avant le dernier jour du mois de droit pour compensation des paiements le 05 du mois suivant.

#### 3.1.1 .2 Finalités, particularité

L'article 126 de la Loi de finances 2018 crée, en APL, la Réduction de Loyer de Solidarité (RLS) applicable aux bailleurs du parc social. La mise en place de la RLS implique une modification du format du fichier «Bordereau de ventilation des paiements » pour en communiquer le montant aux bailleurs concernés.

Les spécificités, la structure des fichiers et des données sont décrites au chapitre [4.7.](#page-29-0)

#### <span id="page-10-3"></span>3.1.2 Caractéristiques

Pour chaque bailleur, le fichier dont le code opération est «02», comporte :

- un enregistrement émetteur de code 03 : **obligatoire,**<br>- n enregistrements détails de code 06 : **au moins un enregistrement**,
- n enregistrements détails de code 06

- 
- 
- n enregistrements sous-totaux de code 07 : **au moins un enregistrement,**<br>- un enregistrement total général de code 08 : **obligatoire.** - un enregistrement total général de code 08

#### **Remarques :**

- ∗ Ce fichier comprend autant de sous-ensembles :
	- n enregistrements détails,

![](_page_11_Picture_2.jpeg)

- 1 enregistrement sous-total,

qu'il y a de programmes gérés par le bailleur et connus par l'organisme émetteur.

∗ Pour les bailleurs dont l'implantation est multi départementale, il est produit autant de fichiers que de Caf concernées.

Pour la CCMsa, un fichier unique est produit. Ce fichier comprend autant de fichiers logiques (sous-ensemble enregistrements 03, 06, 07 et 08) que de départements concernés.

Nota : depuis fin 2010 le réseau Msa est composé de 35 caisses, certaines recouvrant plusieurs départements.

### <span id="page-11-0"></span>3.1.3 Description du fichier ventilation des paiements

#### *3.1.3.1 ENREGISTREMENT EMETTEUR*

<span id="page-11-1"></span>*Voir Référentiel des données EDI bailleur* 

#### *3.1.3.2 ENREGISTREMENT DETAIL*

<span id="page-11-2"></span>*Voir Référentiel des données EDI bailleur* 

#### *3.1.3.3 ENREGISTREMENT SOUS-TOTAL*

<span id="page-11-3"></span>*Voir Référentiel des données EDI bailleur* 

 Les bailleurs pouvant recourir à une gestion par programme pour l'APL, le fichier « bordereau de ventilation des paiements » prévoit des sous-totalisations sur ce code programme.

Particularité pour les bordereaux de ventilations AL tiers payant :

Bien que la gestion par code programme ne soit pas possible en AL, le bordereau de ventilation des paiements comporte systématiquement une sous totalisation dont le code programme est à blanc (ce qui est d'ailleurs aussi le cas en APL lorsque le bailleur n'a pas recours à ce type de gestion).

#### *3.1.3.4 ENREGISTREMENT TOTAL*

<span id="page-11-4"></span>*Voir Référentiel des données EDI bailleur* 

### <span id="page-11-5"></span>**3.2 REVISION ANNUELLE DES LOYERS**

#### <span id="page-11-6"></span>3.2.1 Finalités

L'objectif de cet échange est de recueillir les montants de loyers nécessaires au renouvellement annuel des droits aux aides au logement des allocataires. Depuis

![](_page_12_Picture_0.jpeg)

l'année 2009, le renouvellement des droits intervient au 1<sup>er</sup> janvier sur la base du loyer de **juillet de l'année antérieure** que ce soit en AL ou en APL.

Deux procédures possibles :

 Un échange aller-retour avec émission de l'appel des loyers par les organismes Caf / Msa et retour par les bailleurs impérativement avant le 1<sup>er</sup> janvier. (Un retour avant le mois de novembre permet aux bailleurs de s'affranchir des fichiers de relance)

L'appel initial concerne tous les allocataires connus comme occupant un logement rattaché au bailleur.

Les Caf procèdent à un appel de masse, à des appels complémentaires (dossiers non sélectionnés ou non connus lors de l'appel de masse) et à une relance (non réponse à l'appel de masse).

A ce jour, les Msa ne gèrent les loyers qu'au travers de l'appel annuel sans production d'appels complémentaires.

 Un échange bailleur vers Caf avec un fichier créé entièrement à l'initiative du bailleur.

#### <span id="page-12-0"></span>3.2.2 Caractéristiques

Le fichier de code opération 12 constitué par bailleur ou agence bailleur comporte les enregistrements suivants

- 1 enregistrement émetteur de code 03 : **obligatoire,**
- n enregistrements détails de code 06 : **au moins un enregistrement,**
- > 1 enregistrement total de code 08 : **obligatoire.**

La nature des informations transmises par le bailleur pour chaque allocataire est caractérisée dans les enregistrements détail par les trois données suivantes :

- Le code «mise à jour» qui indique si le bailleur a fourni le loyer en position 109,
- Le code «situation de l'allocataire» qui indique la situation de l'allocataire visà-vis du bailleur en position 110 :
	- **J** : situation normale
	- **I** : locataire inconnu
	- **D** : déménagement
	- **Z** : locataire logé à titre gratuit
	- **S** : Le code S / impayé est supprimé
- Le code «mise à jour identifiants» qui indique si le bailleur a procédé à une mise à jour des coordonnées du locataire à l'occasion de la fourniture du loyer en position 123.

![](_page_13_Picture_0.jpeg)

Les conditions d'utilisation de ces données sont décrites dans les différents enregistrements «détail».

#### **Remarques :**

Pour les bailleurs assujettis à la réglementation «RLS», cette donnée n'intervient en rien dans le montant du loyer transmis

#### <span id="page-13-0"></span>3.2.3 Description du fichier échange annuel loyers

#### *3.2.3.1 ENREGISTREMENT EMETTEUR*

<span id="page-13-1"></span>*Voir Référentiel des données EDI bailleur* 

#### *3.2.3.2 ENREGISTREMENT DETAIL Fichier d'appel Caf / Msa*

<span id="page-13-2"></span>*Voir Référentiel des données EDI bailleur*

#### *3.2.3.3 ENREGISTREMENT DETAIL Fichier retour bailleur*

<span id="page-13-4"></span><span id="page-13-3"></span>*Voir Référentiel des données EDI bailleur* 

#### *1) Situation normale : code situation = J*

Le code co-locataire correspond soit :

- à la co-signature d'un même bail,

- à la signature de plusieurs baux,

par au moins deux personnes constituant des foyers distincts.

En l'absence de bail écrit, il y a colocation si la quittance est établie à plusieurs noms ou si plusieurs quittances sont délivrées au titre du même logement dés lors que les titulaires constituent des foyers distincts.

Si le Bailleur fournit cette information, la date du début de colocation (zone 24) doit être obligatoirement fournie et le code colocataire (Zone 12) positionné à "1". A noter que le montant du loyer renseigné doit alors correspondre à la part de loyer du colocataire.

#### *2) Locataire inconnu : code situation = I*

<span id="page-13-5"></span>Ce type d'enregistrement n'a de sens que si l'on utilise un fichier aller-retour.

<span id="page-13-6"></span>Dans ce cas, le bailleur n'est pas en capacité de fournir d'autre renseignement que le code situation dans sa réponse.

*3) Déménagement : code situation = D*

*4) Revalorisation pour locataire logé à titre gratuit : code situation = Z*

![](_page_14_Picture_0.jpeg)

Cette possibilité offerte dans le cahier des charges d'origine est conservée bien que sa réalité ne soit pas avérée.

#### *3.2.3.4 ENREGISTREMENT TOTAL*

<span id="page-14-0"></span>*Voir Référentiel des données EDI bailleur* 

### <span id="page-14-1"></span>**3.3 SIGNALEMENTS IMPAYES EN COURS D'EXERCICE**

#### <span id="page-14-2"></span>3.3.1 Finalités

L'objectif de cet échange est de permettre aux bailleurs de signaler de façon dématérialisée les impayés **constatés** au fil de l'eau.

#### <span id="page-14-3"></span>3.3.2 Rappel réglementaire

L'instruction ministérielle du 28 mars 2017 modifie les règles du décret 2016-748 du 6 juin 2016 :

Dans le cadre du tiers payant qui est la règle pour l'APL et un préalable à l'accès aux échanges réseau pour l'AL, en locatif ordinaire il y a constatation d'un impayé lorsque la somme est supérieure ou égale à 2 fois le montant mensuel du loyer charges comprises (après déduction de l'aide) ou 2 fois le montant mensuel de la redevance en logement-foyer (après déduction de l'aide).

Les éléments constitutifs de l'impayé demeurent inchangés : l'impayé peut être constitué du loyer et le cas échéant des charges locatives, mais aussi uniquement de charges locatives.

Exemple :<br>Loyer = 200€ Charges =  $50\epsilon$  Aide au Logement =  $120\epsilon$ **L'impayé est constitué et doit être porté à la connaissance de l'organisme débiteur de l'aide au logement lorsque la somme atteint 2 x (200+50-120) soit 260€**

#### <span id="page-14-4"></span>3.3.3 Caractéristiques

Le fichier de code opération **32** constitué par bailleur ou agence bailleur et à l'initiative du bailleur comporte les enregistrements suivants :

![](_page_14_Picture_161.jpeg)

![](_page_15_Picture_0.jpeg)

#### <span id="page-15-0"></span>3.3.4 Description du fichier signalement impayés

#### *3.3.4.1 ENREGISTREMENT EMETTEUR*

<span id="page-15-1"></span>*Voir Référentiel des données EDI bailleur* 

#### *3.3.4.2 ENREGISTREMENT DETAIL*

<span id="page-15-2"></span>*Voir Référentiel des données EDI bailleur*

Si la nouvelle donnée « charge » rendue nécessaire par l'application de la nouvelle réglementation n'est pas alimentée, le fichier (au format antérieur) pourra néanmoins être exploité. La Caf traitera manuellement l'information reçue du Bailleur.

#### *3.3.4.3 ENREGISTREMENT TOTAL*

<span id="page-15-3"></span>*Voir Référentiel des données EDI bailleur* 

### <span id="page-15-4"></span>**3.4 RADIATION/MISE A JOUR IDENTIFIANTS**

#### <span id="page-15-5"></span>3.4.1 Finalités

Au travers de cet échange, le bailleur peut signaler à la Caf / Msa :

- $\triangleright$  le départ d'un locataire de son logement,
- 
- ou une mise à jour dans les coordonnées qui identifient le locataire chez le bailleur.

Cet échange peut également être utilisé dans le sens Caf / Msa vers bailleur pour informer le bailleur de modifications de numéros allocataires de l'organisme payeur.

#### <span id="page-15-6"></span>3.4.2 Caractéristiques

#### <span id="page-15-7"></span>*3.4.2.1 Dans le sens bailleur vers Caf / Msa*

Le fichier de code opération **42** constitué par bailleur ou agence bailleur et à l'initiative du bailleur comporte les enregistrements suivants :

![](_page_15_Picture_229.jpeg)

La nature du changement signalé est indiquée par le type de mouvement présent en positions 84 et 85 des enregistrements « détail » :

- 01 : radiation / déménagement
- $\geq$  11 : mise à jour identifiants bailleur.

#### <span id="page-15-8"></span>*3.4.2.2 Dans le sens Caf / Msa vers bailleur*

La nature du changement signalé est indiquée par le type de mouvement présent en positions 84 et 85 des enregistrements « détail » :

> 12 : mise à jour identifiants Caf / Msa.

![](_page_16_Picture_0.jpeg)

#### <span id="page-16-0"></span>3.4.3 Description du fichier signalement radiation/Maj identifiant

#### *3.4.3.1 ENREGISTREMENT EMETTEUR*

<span id="page-16-1"></span>*Voir Référentiel des données EDI bailleur* 

#### *3.4.3.2 ENREGISTREMENT DETAIL*

<span id="page-16-3"></span><span id="page-16-2"></span>*Voir Référentiel des données EDI bailleur* 

#### *1) Radiation / Déménagement : type de mouvement = 01*

 Les dates de déménagement et fin de bail transmises dans le fichier ne seront automatiquement exploitées en Caf que si elles sont postérieures ou égales au mois en cours.

Les autres cas seront listés, les droits seront suspendus et les dossiers devront faire l'objet d'un traitement manuel.

#### *2) Mise à jour identifiants bailleur : type de mouvement = 11*

<span id="page-16-4"></span>Bien que les trois zones *code agence, code programme et numéro locataire* soient facultatives, la raison d'être de l'échange suppose que :

- l'une des zones *code agence ou numéro locataire* soit renseignée en AL,
- l'une des zones *code agence, code programme ou numéro locataire* soit renseignée en APL.

#### *3) Mise à jour identifiants Caf / Msa : type de mouvement = 12*

#### <span id="page-16-5"></span>*3.4.3.3 ENREGISTREMENT TOTAL*

<span id="page-16-6"></span>*Voir Référentiel des données EDI bailleur* 

#### <span id="page-16-7"></span>3.4.4 Délai de transmission des signalements de déménagements

Afin de limiter les indus d'aide au logement et pour éviter tout signalement tardif, les opérations 42 type de mouvement 01 doivent être transmis aux Caf :

- Avant le 02 du mois du déménagement en APL<br>
Avant le 20 du mois du déménagement en AL
- Avant le 20 du mois du déménagement en AL

 L'exploitation informatique de ces fichiers par les Caf doit être planifiée dans des délais contraints, il est recommandé de prendre contact avec la Caf destinataire afin d'en fixer conjointement la date de transmission.

![](_page_17_Picture_0.jpeg)

### <span id="page-17-0"></span>**3.5 REVALORISATION LOYER APL SUITE REHABILITATION**

#### <span id="page-17-1"></span>3.5.1 Finalités

Signalement par les bailleurs des **revalorisations de loyers APL** qui interviennent en cours d'exercice suite à la réhabilitation de logements consécutive à la signature d'un avenant à la convention.

La possibilité de mettre à jour les identifiants du locataire chez le bailleur est offerte sans toutefois s'étendre au code agence. En effet, un changement de code agence signifie un changement de parc non compatible avec une revalorisation qui est censée intervenir suite à réhabilitation d'un logement déjà occupé auparavant.

**1** - La transmission du fichier de revalorisation ne peut être anticipée. Elle doit intervenir au plus tôt le mois à compter duquel le loyer est revalorisé.

 - Le fichier ne peut être fourni sur un mois antérieur au mois de revalorisation des loyers.

 - La Caf doit être en possession de l'avenant à la convention pour pouvoir prendre en compte ce fichier.

#### <span id="page-17-2"></span>3.5.2 Caractéristiques

Le fichier de code opération **52** constitué par bailleur ou agence bailleur et à l'initiative du bailleur comporte les enregistrements suivants :

- → 1 enregistrement émetteur de code 03 : **obligatoire,**<br>→ n enregistrements détails de code 06 : **au moins un enregistrement,** 
	-
- → menregistrements détails de code 06 : **au moins ur**<br>→ 1 enregistrement total de code 08 : **obligatoire.**
- 
- 
- 
- 1 enregistrement total de code 08
- 

#### <span id="page-17-3"></span>3.5.3 Description du fichier revalorisation loyer en cours d'exercice

#### *3.5.3.1 ENREGISTREMENT EMETTEUR*

<span id="page-17-4"></span>*Voir Référentiel des données EDI bailleur* 

#### *3.5.3.2 ENREGISTREMENT DETAIL*

<span id="page-17-5"></span>*Voir Référentiel des données EDI bailleur* 

#### *3.5.3.3 ENREGISTREMENT TOTAL*

<span id="page-17-6"></span>*Voir Référentiel des données EDI bailleur* 

![](_page_18_Picture_0.jpeg)

### <span id="page-18-0"></span>**3.6 PASSAGE EN TIERS PAYANT AL**

#### <span id="page-18-1"></span>3.6.1 Finalités

L'objectif de cet échange prévu en **aller / retour** «Tiers payant stock» entre la Caf et le bailleur qui en fait la demande est de procéder à la montée en charge du tiers payant automatique en secteur **AL** pour l'ensemble de ses dossiers connus en Caf .

Dans le cas d'une mise en «Tiers payant flux» l'unique fichier **aller** peut être utilisé par le bailleur afin d'avoir connaissance de tous les dossiers qui lui sont rattachés. Le bailleur doit formuler cette demande spécifique à la Caf concernée.

#### **Tiers payant stock** :

Tous les dossiers connus de la Caf rattachés au bailleur et les nouveaux dossiers.

#### **Tiers payant flux** :

Les dossiers en paiement direct au bailleur et les nouveaux dossiers.

 **Attention : Avant de procéder à cet échange le bailleur doit satisfaire aux prérequis techniques pour pouvoir utiliser les échanges par réseau dont, entre autres, se voir attribuer un code national bailleur par la Cnaf.**

#### <span id="page-18-2"></span>3.6.2 Rappel réglementaire

La loi pour le pouvoir d'achat du 08 février 2008 prévoit, en son article 11, la possibilité pour tous types de bailleurs d'accéder au tiers payant de façon automatique.

#### <span id="page-18-3"></span>3.6.3 Caractéristiques

Le fichier de code opération **62** constitué par bailleur ou agence bailleur comporte les enregistrements suivants :

![](_page_18_Picture_230.jpeg)

Il permet à l'organisme Caf / Msa débiteur de l'allocation logement de faire connaître au bailleur l'ensemble des dossiers allocataires connus de son parc.

En effet tant que le bailleur n'a pas accédé au tiers payant automatique, il n'a connaissance que des allocataires pour lesquels il perçoit directement l'allocation logement.

Le fichier constitué par la Caf comprend des informations relatives à l'identité et à l'adresse de l'allocataire destinées à faciliter l'identification du locataire par le bailleur. Dans le cadre d'un passage en Tiers Payant stock, le bailleur doit impérativement compléter le fichier en y indiquant le code locataire de chaque allocataire identifié et le retourner au Csn.

A réception de ce fichier, les éléments nécessaires au versement direct de l'AL au bailleur sont implantés dans le système d'information de la Caf.

![](_page_19_Picture_0.jpeg)

#### <span id="page-19-0"></span>3.6.4 Description du fichier passage en tiers payant AL

#### *3.6.4.1 ENREGISTREMENT EMETTEUR*

<span id="page-19-1"></span>*Voir Référentiel des données EDI bailleur* 

#### *3.6.4.2 ENREGISTREMENT DETAIL (ALLER)*

<span id="page-19-2"></span>*Voir Référentiel des données EDI bailleur* 

#### *3.6.4.3 ENREGISTREMENT DETAIL (RETOUR)*

<span id="page-19-3"></span>*Voir Référentiel des données EDI bailleur* 

La donnée « Numéro locataire » doit être renseignée par le bailleur. Si le locataire n'est pas identifié par le bailleur, cette zone devra être laissée à blanc : le dossier sera signalé à la Caf lors de l'exploitation du fichier retour.

#### *3.6.4.4 ENREGISTREMENT TOTAL*

<span id="page-19-4"></span>*Voir Référentiel des données EDI bailleur* 

### <span id="page-19-5"></span>**3.7 CONVENTIONNEMENT APL/ CONVENTION UTILITÉ SOCIALE APL**

3.7.1 Finalités

<span id="page-19-6"></span>L'objectif de cet échange bailleur vers Caf est de :

- Soit procéder au basculement en APL des dossiers AL d'un bailleur suite au conventionnement de toute ou partie de son parc AL.
- Soit prendre en compte le nouveau loyer résultant de la signature d'une **nouvelle convention** se substituant à une convention existante (CUS provoquant une remise en ordre des loyers).

*Nota bene : il n'est pas question ici d'une revalorisation des loyers suite avenant à une convention (traitée par le code opération 52) mais bien de la signature d'une nouvelle convention.*

#### 3.7.2 Rappel réglementaire

<span id="page-19-7"></span>En cas de conventionnement d'un logement AL le droit à l'APL se substitue au droit AL. La date d'effet du droit APL est égale au mois d'application du nouveau loyer résultant du conventionnement (article R. 351-4-1 du Code de la construction et de l'habitation).

En cas de signature d'une CUS la date d'effet du nouveau droit APL est égale au mois suivant la remise en ordre des loyers (§ 12-2 du suivi législatif APL)

#### 3.7.3 Caractéristiques

<span id="page-20-0"></span>Le fichier de code opération **72** constitué par bailleur ou agence bailleur comporte les enregistrements suivants :

- 
- → 1 enregistrement émetteur de code 03 : **obligatoire,**<br>→ n enregistrements détails de code 06 : **au moins un enregistrement**,
- → menregistrements détails de code 06 : **au moins ur**<br>→ 1 enregistrement total de code 08 : **obligatoire.** 1 enregistrement total de code 08
- -
	-

Il permet au bailleur de signaler à l'organisme débiteur les locataires concernés par le conventionnement ou la remise en ordre des loyers.

#### <span id="page-20-1"></span>3.7.4 Description du fichier

#### *3.7.4.1 ENREGISTREMENT EMETTEUR*

<span id="page-20-2"></span>*Voir Référentiel des données EDI bailleur* 

#### *3.7.4.2 ENREGISTREMENT DETAIL*

<span id="page-20-3"></span>*Voir Référentiel des données EDI bailleur* 

#### *3.7.4.3 ENREGISTREMENT TOTAL*

<span id="page-20-4"></span>*Voir Référentiel des données EDI bailleur* 

![](_page_21_Picture_0.jpeg)

<span id="page-21-0"></span>

### 4 ANNEXES

### <span id="page-21-1"></span>**4.1 CODIFICATION DES ORGANISMES PAYEURS**

Pour les besoins des échanges avec les bailleurs les organismes débiteurs des aides au logement sont identifiés au travers d'un code émetteur sur six caractères qui varie en fonction de l'aide concernée par le fichier échangé.

- S'il s'agit d'un fichier relatif à l'APL, les trois premiers caractères du code émetteur sont renseignés à « 900 »,
- S'il s'agit d'un fichier relatif à l'AL, les trois premiers caractères du code émetteur sont renseignés à « 999 ».

Les fichiers échangés doivent concerner un seul type d'émetteur.

**Il n'est pas possible de transmettre un fichier qui contienne à la fois des enregistrements pour un type 900xxx et un type 999xxx**.

Les trois caractères suivant sont alimentés du code organisme de la Caf / Msa

- les deux premiers correspondent au numéro du département,
- le troisième caractère, au rang de la caisse dans le département :
	- $\checkmark$  0 pour les caisses du régime agricole,
	- $\checkmark$  1 à 9 pour les caisses du régime général.

#### **Exemples :**

![](_page_21_Picture_168.jpeg)

- Caf de Bordeaux **331**
- Msa de la Corse **200**
- Caf d'Ajaccio **201**
- Caf de Bastia **202**
- Msa de Haute Normandie :
	- Seine Maritime **760** Eure **270**
- Caf de Seine Maritime **768**

![](_page_22_Picture_0.jpeg)

### <span id="page-22-0"></span>**4.2 CODIFICATION DES ORGANISMES BAILLEURS**

La codification des organismes bailleurs concerne tout destinataire de paiement d'une aide au logement selon la procédure du tiers payant, en secteur locatif.

Le code national bailleur est formé de cinq caractères :

- le premier caractère indique la famille d'organismes :
	- − **A** pour les Crédits Immobiliers privés,
	- − **C** pour les Crédits Immobiliers HLM,
	- − **E** pour les CROUS,
	- − **H** pour les OPAC ou OPHLM,
	- − **I** pour les Institutionnels : hôpitaux, mairies, CCAS,
	- − **L** pour les Sociétés Anonymes d'HLM,
	- − **M** pour les Coopératives d'HLM,
	- − **P** pour les Propriétaires privés recensés dans le fichier national,
	- − **S** pour les Sociétés d'Économie Mixte (SEM),
	- − **U, V, W** et **X** pour les particuliers codifiés localement au niveau des Caf,
	- − **Q, T, Y** et **Z** pour les particuliers codifiés localement au niveau des Msa.
- Les deux caractères suivants indiquent le code département où se situe le siège de l'organisme bailleur,
- Les deux derniers caractères correspondent au rang de l'organisme au niveau du département.

S'agissant des échanges par réseau organisés nationalement, le préfixe (1<sup>er</sup> caractère du code national) qui est attribué par la Cnaf exclut le recours aux préfixes codifiés localement.

![](_page_23_Picture_0.jpeg)

### <span id="page-23-0"></span>**4.3 CODIFICATION DES PRINCIPALES DONNEES**

### <span id="page-23-1"></span>4.3.1 Code opération

Donnée commune à tous les enregistrements des fichiers échangés, cette donnée qualifie le type d'échange.

![](_page_23_Picture_271.jpeg)

### <span id="page-23-2"></span>4.3.2 Code libellé de l'échange

Donnée de l'enregistrement émetteur 03 sur 1 caractère alphanumérique.

![](_page_23_Picture_272.jpeg)

#### <span id="page-23-3"></span>4.3.3 Code motif de l'échange

Donnée de l'enregistrement émetteur 03 de certains des échanges sur 1 caractère alphanumérique.

![](_page_23_Picture_273.jpeg)

![](_page_24_Picture_0.jpeg)

#### <span id="page-24-0"></span>4.3.4 Code situation locataire

Donnée de l'enregistrement détail 06 de certains des échanges sur 1 caractère alphanumérique qui précise la situation de l'allocataire vis-à-vis du bailleur.

![](_page_24_Picture_210.jpeg)

#### <span id="page-24-1"></span>4.3.5 Code type de mouvement

Donnée de l'enregistrement détail 06 de certains des échanges sur 2 caractères alphanumériques qui précisent la nature des informations transmises par le bailleur.

![](_page_24_Picture_211.jpeg)

![](_page_25_Picture_0.jpeg)

### <span id="page-25-0"></span>**4.4 TRANSFERTS**

Les échanges entre, les centres serveurs respectifs de la Cnaf (CSN) et la CC Msa (*SIGMAP Informatique Centrale*) d'une part et les bailleurs d'autre part, sont gérés par des prestataires reconnus par lesdits centres serveurs.

A la date de parution du cahier des charges, les prestataires habilités sont :

SERES (Télépost) NEOVACOM

Les contacts auprès de ces prestataires sont les suivants : *(màj du 11/02/2021)*

![](_page_25_Picture_214.jpeg)

Pour les renseignements sur les modalités techniques de mise en œuvre des échanges côté serveurs nationaux les contatcs sont les suivants :

CSN : [tiers.csn@cnafmail.fr](mailto:tiers.csn@cnafmail.fr)

CCMsa : [suivifluxcentraux.grprec@armonia. msa.fr](mailto:suivifluxcentraux.grprec@armonia.%20msa.fr)

### <span id="page-25-1"></span>**4.5 CONTRÔLES AU CSN ET CNTED**

Les différents contrôles exécutés par le centre serveur national donnent **obligatoirement lieu à un acquittement** sous forme de **notification** ou **alerte**.

Si ces contrôles ne sont pas satisfaits  $\rightarrow$  création d'une alerte caractérisée par un code rejet et son libellé. Dans ce cas le fichier n'est pas exploité.

Si l'anomalie porte sur un enregistrement « détail », l'**alerte** est complétée du numéro de ligne dans le fichier et du nom de l'allocataire.

Le code rejet (3 caractères) est préfixé par le type d'enregistrement sur lequel le rejet a été détecté.

*Exemple : une anomalie sur la totalisation des enregistrements dans l'enregistrement 08 commencera par 8 suivi d'un numéro sur deux chiffres.*

Si l'anomalie porte sur la structure globale du fichier, le préfixe est 0

*Exemple : mauvais enchaînement entre les différents types d'enregistrerments.* 

Si tous les contrôles sont bons une **notification** est adressée au bailleur.

![](_page_26_Picture_0.jpeg)

L'ensemble des messages issus des contrôles sur les flux entrants est recensé cidessous par code opération

![](_page_26_Picture_4.jpeg)

#### <span id="page-26-0"></span>4.5.1 Acquittement fichier

#### <span id="page-26-1"></span>*4.5.1.1 Message CSN*

Si pas d'anomalie, envoi d'un message d'acquittement par réseau avec variables indiquées en italiques :

OBJET: BAILLEUR / CSN \*\* NOTIFICATION \*\* TEXTE: ECHANGE DE DONNEES BAILLEURS VERS LES Caf VIA LE CSN PARTENAIRE EMETTEUR : *BBBBB* (code bailleur national) *RAISON SOCIALE BAILLEUR* LE TRANSFERT RECU LE : *JJ MM AAAA* SOUS LE NUMERO *G1917095* POUR : *000150* ENREGISTREMENTS AU TITRE *LIBELLE ECHANGES* (CODE OPERATION : *XX*)

*Si code opération = 52 POUR UN AVENANT SIGNE LE JJMMAAAA (date de signature de l'enregistrement 03)*

A BIEN ETE ENREGISTRE PAR LE CENTRE SERVEUR ET EST TRANSMIS CE JOUR AUX Caf (S) CONCERNEES.

*Si code opération = 52 LA Caf PRENDRA EN COMPTE CE FICHIER APRES S'ETRE ASSUREE QU'ELLE EST BIEN EN POSSESSION DE L'AVENANT SIGNE*

#### <span id="page-26-2"></span>*4.5.1.2 Message CNTED*

ECHANGE DE DONNEES BAILLEURS VERS Msa VIA LE CNTED. PARTENAIRE EMETTEUR : *BBBBB* (code bailleur national) *RAISON SOCIALE BAILLEUR*

LE TRANSFERT EFFECTUE LE *JJ MM AAAA* SOUS LE NUMERO *P000ZDOW* POUR *000000203* ENREGISTREMENTS AU TITRE *LIBELLE ECHANGES* (CODE OPERATION : XX),

A BIEN ETE ENREGISTRE PAR LE CENTRE SERVEUR ET VA ETRE TRANSMIS AUX C Msa CONCERNEES DANS LES PROCHAINS JOURS.

NOUS VOUS INVITONS NEANMOINS A VOUS ASSURER AUPRES DES C Msa DE LA PRISE EN COMPTE DE VOS DONNEES.

![](_page_27_Picture_0.jpeg)

#### <span id="page-27-0"></span>4.5.2 Rejets fichiers

Si détection d'anomalie(s), envoi d'un message de rejet par réseau avec variables indiquées en italiques :

#### *4.5.2.1 Message CSN*

<span id="page-27-1"></span>OBJET: BAILLEUR / CSN \*\* ALERTE TEXTE: ECHANGE DE DONNEES BAILLEURS VERS LES Caf VIA LE CSN PARTENAIRE EMETTEUR : *BBBBB* (code bailleur national) *RAISON SOCIALE BAILLEUR* LE TRANSFERT RECU LE : *JJ MM AAAA* SOUS LE NUMERO *D2011395* POUR : *000011* ENREGISTREMENTS AU TITRE DE *LIBELLE ECHANGES* (CODE OPERATION : *XX*)

*Si code opération = 52 POUR UN AVENANT SIGNE LE JJMMAAAA (date de signature de l'enregistrement 03)*

Tous codes opérations :

*Liste des anomalies détectées* 

ADRESSEZ-NOUS UN NOUVEAU TRANSFERT APRES CORRECTION COMPLETE DE VOTRE FICHIER. POUR TOUT RENSEIGNEMENT COMPLEMENTAIRE : VEUILLEZ VOUS ADRESSER DIRECTEMENT A VOS Caf S OU CERTIS CONCERNES, SINON, ENVOYER VOTRE MESSAGE PAR E-MAIL A L'ADRESSE SUIVANTE : BUGS\_BAILLEURS.CERTIAM@CNAFMAIL.FR

L'OBJET DU MESSAGE DEVANT COMPORTER LA MENTION SUIVANTE, ENTRE CROCHETS OBLIGATOIREMENT : [XXXXX : objet de votre demande](OU XXXXX EST VOTRE NUMERO NATIONAL) ; => EX. : [Z9999 : FICHIERS REVISIONS LOYERS NON RECUS] OBLIGATOIREMENT : [XXXXX : objet de votre demande](OU XXXXX EST VOTRE NUMERO NATIONAL) ; => EX. : [Z9999 : FICHIERS REVISIONS LOYERS NON RECUS]

#### *4.5.2.2 Message CNTED*

<span id="page-27-2"></span>ECHANGE DE DONNEES BAILLEURS VERS Msa VIA LE CNTED. PARTENAIRE EMETTEUR : *BBBBB* (code bailleur national) *RAISON SOCIALE BAILLEUR*

LE TRANSFERT EFFECTUE LE *JJ MM AAAA* SOUS LE NUMERO *P0010RID* POUR *000000248* ENREGISTREMENTS AU TITRE *LIBELLE ECHANGES* (CODE OPERATION : *XX*), N A PU ETRE TRAITE PAR LE CENTRE SERVEUR POUR LES MOTIFS SUIVANTS :

*CODE:1792 NBRE ENREG 06 DIFF DETAIL RECAPITULATIF SUR LIGNE 000000248/ Msann CODE:1793 SOMME LOYER DES ENR 06 DIFFERENT DU MONTANT SUR LIGNE 000000248/ Msann*

\*\*\*\*\* SEULES LES 20 PREMIERES ANOMALIES SONT LISTEES \*\*\*\*\*\*\*\*\*

NOMBRE D ANOMALIES PAR NATURE SUR L ENSEMBLE DE VOTRE FICHIER :

-------------------------------------------------------------------------------------------------------------

*CODE:1792 /NBRE ENREG 06 DIFF DETAIL RECAPITULATIF : 000000001 CODE:1793 /SOMME LOYER DES ENR 06 DIFFERENT DU MONTANT RECAPITULATIF : 000000001* 

\*\*\*\*\*\*\*\* ATTENTION \*\*\*\*\*\*\*\*

SEULES LES 500 PREMIERES ANOMALIES PAR TYPE D'ANOMALIE SONT LISTEES.

ADRESSEZ-NOUS UN NOUVEAU TRANSFERT APRES CORRECTION DE VOTRE FICHIER. POUR TOUT RENSEIGNEMENT COMPLEMENTAIRE, TELEPHONER AU 01 41 63 71 51.

![](_page_28_Picture_0.jpeg)

### <span id="page-28-0"></span>**4.6 POINTS DE VIGILANCE**

Les contrôles décrits au § 4.5 donnent lieu à un nombre non négligeable de rejets de la part des centres serveurs, notamment lors de l'exploitation en retour des fichiers de révision annuelle des loyers. Ces rejets retardent la prise en compte des loyers et peuvent ainsi compromettre le bon renouvellement des droits au 1er janvier.

Les principaux motifs de rejets sont décrits ci-dessous pour attirer l'attention sur la bonne alimentation par les bailleurs des données indispensable à une prise en compte des fichiers transmis.

Opération 12 : erreurs de structure des fichiers :

- $\%$  tous les enregistrements doivent avoir une longueur de 160 caractères,
- $\%$  il ne doit pas y avoir de ligne « vide ».
- Ces anomalies interviennent la plupart du temps suite à des rectifications « manuelles » des fichiers

Opération 12 : alimentation à tort du code programme :

 $\&$  la notion de programme n'étant pas gérée dans le cadre de l'AL, cette donnée ne doit pas être alimentée lors des mises à jour des références logement.

Opération 12 : erreur sur code motif en position 134 de l'enregistrement 03 :

Doit impérativement être renseigné à 1.

Opération 12 : incohérence code mise à jour et montant de loyer :

 $\&$  Le code mise à jour (position 109) des enregistrements 06 est à 0 lors de la constitution du fichier d'appel ; en fonction de la situation renvoyée le code doit être mis à 1 uniquement si le montant du loyer est significatif (codes situations en position 110 = J, S ou Z); si le code situation est J ou S le montant du loyer doit être supérieur à 0.

Opération 12 : mois de loyer erroné :

 $\&$  Le mois de loyer pour le renouvellement est 07 que ce soit en AL ou APL.

![](_page_29_Picture_1.jpeg)

### <span id="page-29-0"></span>**4.7 PARTICULARITES POUR LES BAILLEURS SOCIAUX SOUMIS A LA REDUCTION DE LOYER DE SOLIDARITE (RLS)**

L'article 126 de la Loi de finances 2018 introduit à partir du 01/02/2018, pour les bailleurs sociaux assujettis à la mesure, la Réduction de Loyer de Solidarité (RLS) dont le montant est déduit par le bailleur du loyer des locataires de logements conventionnés. Cette mesure s'accompagne d'une réduction de l'APL calculée en pourcentage de la RLS.

Le calcul de la RLS pour les allocataires bénéficiaires d'APL est effectué par les CAF. Le montant de la RLS est communiqué chaque mois aux bailleurs en réseau via les flux EDI mis en place dans le cadre de la notification mensuelle des droits APL.

Le bordereau dématérialisé de ventilation des paiements est donc modifié à cet effet.

![](_page_29_Picture_249.jpeg)

La structure du fichier (longueur des enregistrements) reste inchangée.

**Afin de maitriser l'augmentation du volume des flux transmis**, il est décidé de s'appuyer sur la zone 17 inutilisée de l'enregistrement de type « 06 » d'une longueur de 44 caractères (position 117 à 160) pour transmettre le(s) montant(s) de RLS calculés par les CAF.

Ainsi, il est créé dans le fichier code opération 02 – Bordereau de paiement les occurrences permettant de restituer la période concernée par la RLS et le montant afférent.

Cette restitution concerne le paiement mensuel, les éventuelles périodes de régularisation et l'unique opération de restitution d'indus APL.

![](_page_29_Picture_12.jpeg)

Les cas de suspension de droit APL (information de paiement « 2 ») du fait de la RLS ou de la mesure dégressivité pourront être répérés dans les enregistrements « 06 » par le code information de gestion « 7 » : dès la mensualité de juillet 2018 pour les flux provenant de la MSA et au cours du mois de novembre 2018 pour les flux Caf.

![](_page_30_Picture_0.jpeg)

<span id="page-30-0"></span>4.7.1 Evolution de la structure de l'enregistrement « 06 » pour les paiements mensuels (code opération « 02 » valeur « 1 » de l'enregistrement de type « 03 ») :

#### Création des zones 17 à 22

- o Zone 17 (position 117-117) : Top RLS
- o Zone 18 (position 118-119) : N° d'ordre à «00»
- o Zone 19 (position 120-123) : mensualité de RLS (format AAMM)
- o Zone 20 (position 124-127) : mensualité de RLS (format AAMM)
- o Zone 21 (position 128-132) : montant de la RLS (en euros avec centimes)
- o Zone 22 (position 133-160) : Filler valeur 0000000000000000000000000000

#### Exemple simulation du fichier de 06/2018 comportant 5 paiements mensuels :

201806-fichier Paiements mensuels+

![](_page_30_Picture_319.jpeg)

<span id="page-30-1"></span>4.7.2 Evolution de la structure de l'enregistrement « 06 » pour les régularisations (code opération « 02 » valeur « 2 » de l'enregistrement de type « 03 »)

Il est créé 3 occurrences (DE-DF-MT) par enregistrement. Les périodes sont restituées de la plus ancienne à la plus récente.

#### Création des zones 17 à 28

- o Zone 17 (position 117-117) : Top RLS
- o Zone 18 (position 118-119) : N° d'ordre
- Occurrence 1
	- o Zone 19 (position 120-123) : mensualité de RLS (format AAMM)
	- o Zone 20 (position 124-127) : mensualité de RLS (format AAMM)
	- o Zone 21 (position 128-132) : montant de la RLS (en euros avec centimes)
- Occurrence 2
	- o Zone 22 (position 133-136) : mensualité de RLS (format AAMM)
	- o Zone 23 (position 137-140) : mensualité de RLS (format AAMM)
	- o Zone 24 (position 141-145) : montant de la RLS (en euros avec centimes)
- Occurrence 3
	- o Zone 25 (position 146-149) : mensualité de RLS (format AAMM)
	- o Zone 26 (position 150-153) : mensualité de RLS (format AAMM)
	- o Zone 27 (position 154-158) : montant de la RLS (en euros avec centimes)
	- o Zone 28 (position 159-160) : Filler valeur 00

![](_page_31_Picture_0.jpeg)

En cas de périodes à restituer supérieures à 3, l'enregistrement « 06 » pour les régularisations (code opération « 02 » valeur « 2 » de l'enregistrement de type « 03 ») sera dupliqué pour permettre de restituer autant de périodes que nécessaire. Un numéro d'ordre sera précisé sur chaque ligne en position 18 (118-119).

Important :

Dans ces enregistrements complémentaires, seront alimentées :

- o les zones 1 à 10 (position 1 à 83) qui permettent d'identifier le locataire et la CAF
	- o les zones «RLS» 17 à 27 (position 117 à 158).

Les zones 11 à 16 : période, montant rappel APL, montant retenu, information colocataire, information de paiement et information de gestion, ne seront pas dupliquées. Techniquement ces enregistrements sont prévus pour couvrir jusqu'à 24 périodes maximum soit 8 lignes d'enregistrement 06.

![](_page_31_Picture_141.jpeg)

Régularisations « positives » sur les mensualités d'avril, mai, juin et septembre 2018 Sans changement sur juillet et novembre 2018

Régularisations « négatives » sur aout, octobre et décembre 2018

Exemple fichier comportant 2 régularisations :

Simulation / traitement de l'APL de 01/2019, les montants de RLS utilisés sont fictifs 1 dossier avec régularisation APL et modifications RLS sur 5 périodes (cf tableau cidessus)

1 dossier avec régularisation APL et modifications RLS sur 1 période

![](_page_31_Picture_142.jpeg)

![](_page_31_Picture_16.jpeg)

![](_page_32_Picture_0.jpeg)

<span id="page-32-0"></span>4.7.3 Création de la structure de l'enregistrement « 06 » pour les Indus APL (code opération « 02 » valeur « 3 » de l'enregistrement de type « 03 »)

Création d'une première ligne d'enregistrement « 06 »

- •Occurrence 1
	- o Zone 12 (position 92-95) : mensualité « **1802 »**
	- o Zone 13 (position 96-101) : montant APL
	- o Zone 14 (position 102-106) : montant indu APL Zone 15 (position 107-111) : montant RLS
- Occurrence 2
	- o Zone 16 (position 112-115) : mensualité « **1803 »**
	- o Zone 17 (position 116-121) : montant APL
	- o Zone 18 (position 122-126) : montant indu APL
	- o Zone 19 (position 127-131) : montant RLS
- Occurrence 3
	- o Zone 20 (position 132-135) : mensualité « **1804 »**
	- o Zone 21 (position 136-141) : montant APL
	- o Zone 22 (position 142-146) : montant indu APL
	- o Zone 23 (position 147- 151 : montant RLS
	- o Zone 24 (position 152-157) : Filler valeur 000000
	- o Zone 25 (position 158-160) : N° d'ordre de l'enregistrement 000 (Ligne 1)

Création d'une seconde ligne d'enregistrement « 06 »

- •Occurrence 4
	- o Zone 12 (position 92-95) : mensualité « **1805 »**
	- o Zone 13 (position 96-101) : montant APL
	- o Zone 14 (position 102-106) : montant indu APL
	- Zone 15 (position 107-111) : montant RLS
- Occurrence 5
	- o Zone 16 (position 112-115) : mensualité « **1806 »**
	- o Zone 17 (position 116-121) : montant APL
	- o Zone 18 (position 122-126) : montant indu APL
	- o Zone 19 (position 127-131) : montant RLS
- Occurrence 6
	- o Zone 20 (position 132-135) : mensualité « **1807 »**
	- o Zone 21 (position 136-141) : montant APL
	- o Zone 22 (position 142-146) : montant indu APL
	- o Zone 23 (position 147-151) : montant RLS
		- o Zone 24 (position 152-157) : Cumul montants indus APL (des lignes 1+2)
		- o Zone 25 (position 158-160) : N° d'ordre de l'enregistrement 010 (Ligne 2)

![](_page_33_Picture_0.jpeg)

#### Important :

Dans ces enregistrements seront alimentées :

- o les zones 1 à 10 (position 1 à 83) qui permettent d'identifier le locataire et la CAF
- $\circ$  les zones «RLS» 12 à 25 (position 92 à 160).

Exemple fichier comportant 3 indus :

- Indus sur 4 périodes (1802, 1803, 1804 et 1805)
- Indus sur 3 périodes (1802, 1803 et 1804)
- Indu sur 1 période (18/05)

![](_page_33_Picture_95.jpeg)

![](_page_33_Picture_12.jpeg)